#### CS412/CS413

#### Introduction to Compilers Tim Teitelbaum

#### Lecture 25: Liveness and Copy Propagation 26 March 08

## Control Flow Graphs

- • Control Flow Graph (CFG) = graph representation of computation and control flow in the program
	- framework to statically analyze program control-flow
- In a CFG:
	- Nodes are basic blocks; they represent computation
	- Edges characterize control flow between basic blocks
- Can build the CFG representation either from the high IR or from the low IR

#### Build CFG from High IR

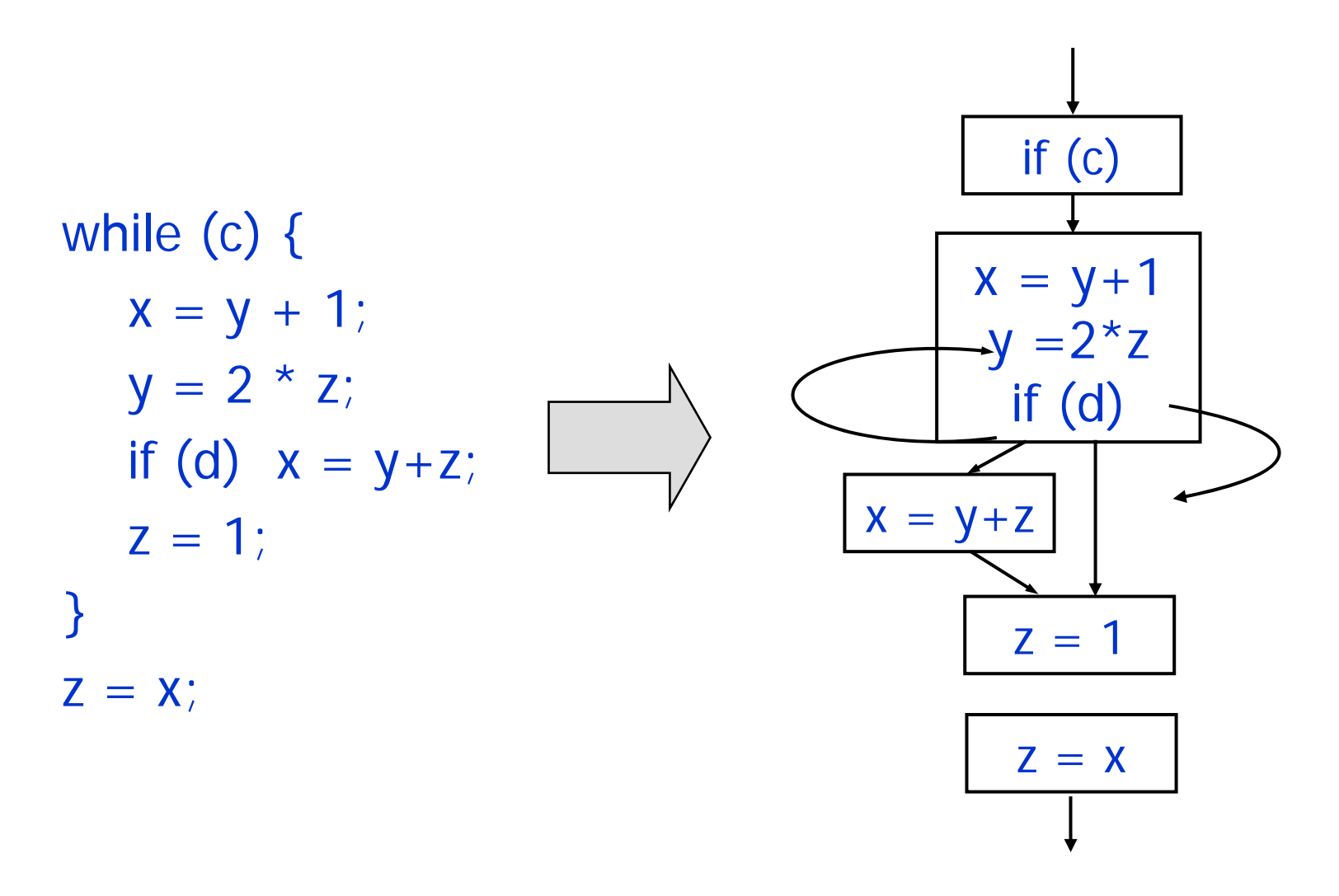

#### Build CFG from Low IR

label L1fjump c L2  $x = y + 1;$  $y = 2 * z;$ fjump d L3  $x = y + z$ ; label L3 $z = 1$ ; jump L1 label L2  $Z = X$ ;

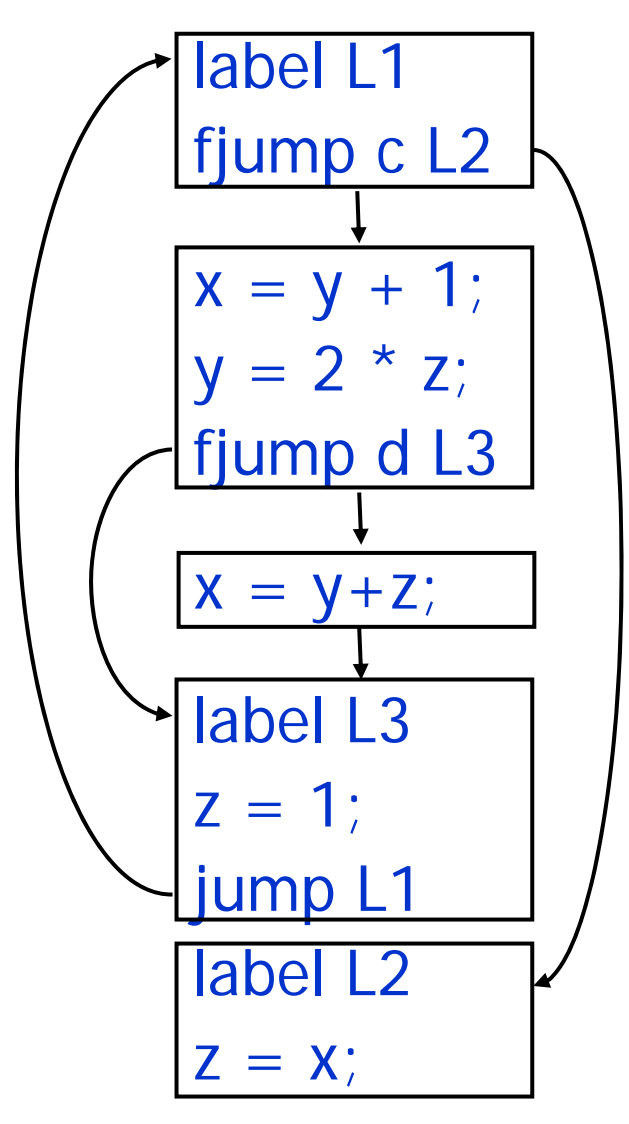

# Using CFGs

- Next: use CFG representation to statically extract information about the program
	- Reason at compile-time
	- About the run-time values of variables and expressions in all program executions
- Extracted information example: live variables
- Idea:
	- Define program points in the CFG
	- Reason statically about how the information flows between these program points

## Program Points

- Two program points for each instruction:
	- There is a program point before each instruction
	- There is a program point after each instruction

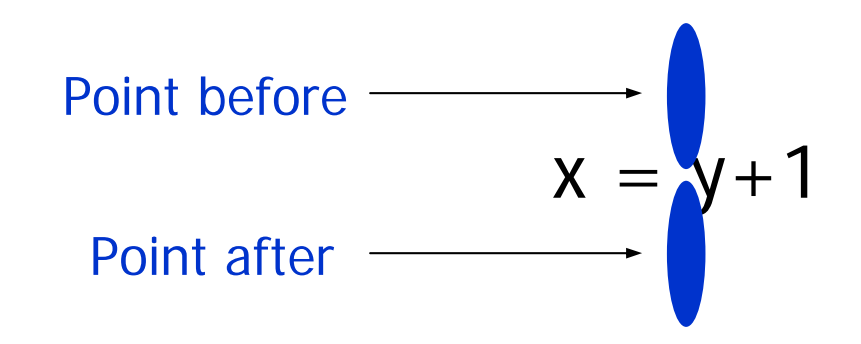

- In a basic block:
	- Program point after an instruction = program point before the successor instruction

## Program Points: Example

- Multiple successor blocks means that point at the end of a block has multiple successor program points
- Depending on the execution, control flows from a program point to one of its successors
- •Also multiple predecessors
- • How does information propagate between program points?

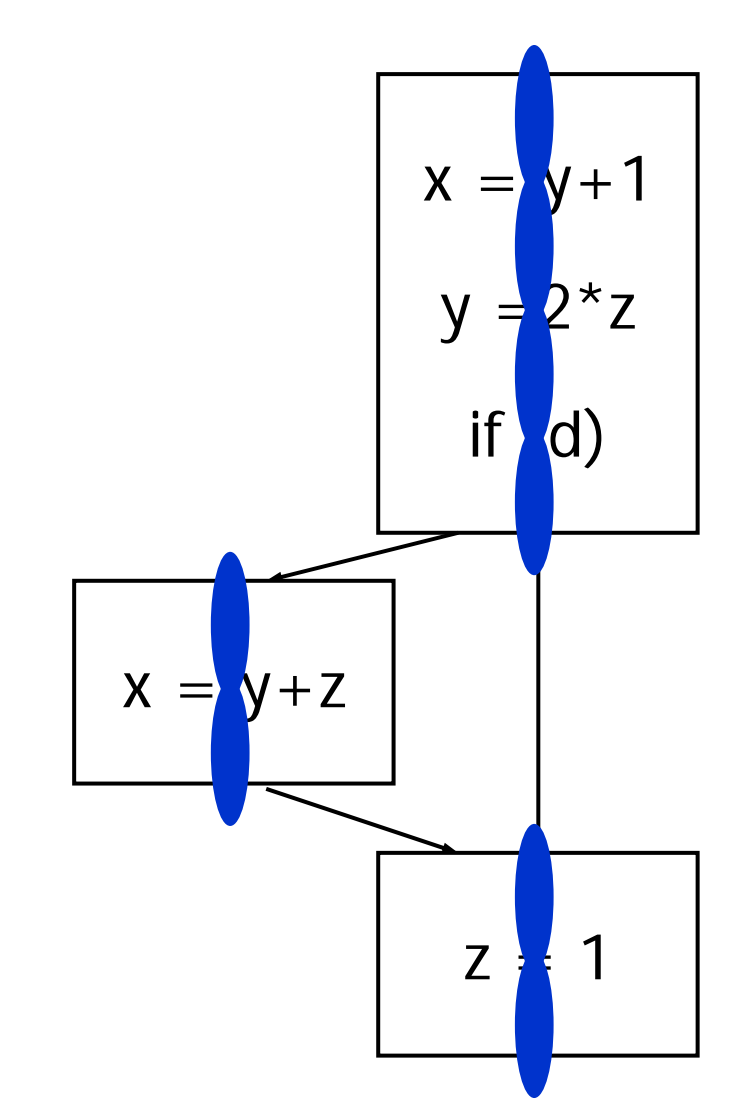

## Flow of Extracted Information

- Question 1: how does information flow between the program points before and after an instruction?
- Question 2: how does information flow between successor and predecessor basic blocks?
- … in other words:
	- Q1: what is the effect of instructions?Q2: what is the effect of control flow?

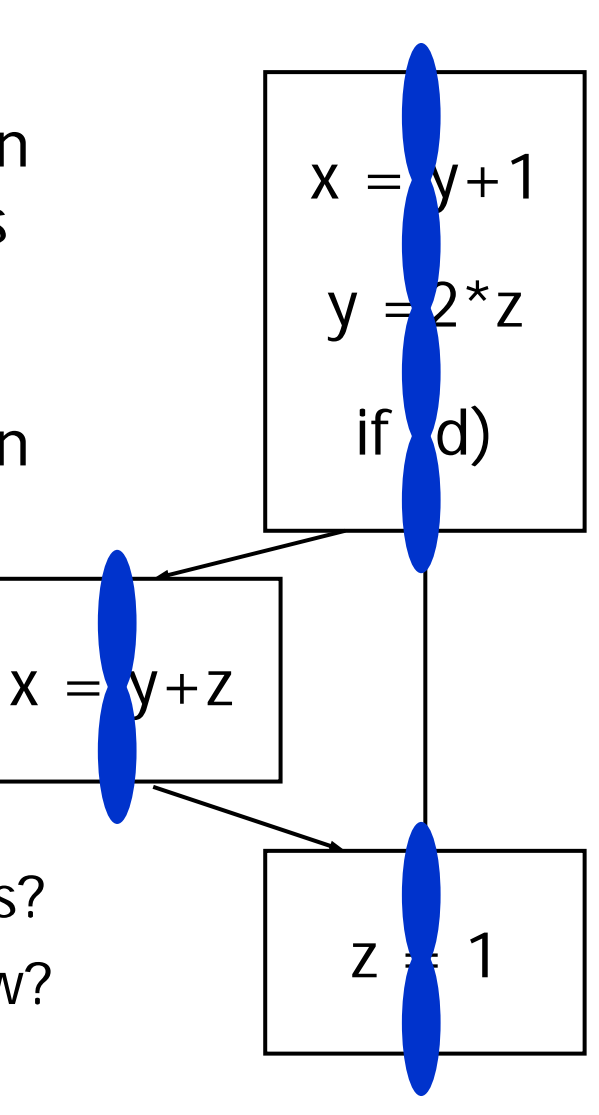

# Using CFGs

- To extract information: reason about how it propagates between program points
- Rest of this lecture: how to use CFGs to compute information at each program point for:
	- Live variable analysis, which computes which variables are live at each program point
	- Copy propagation analysis, which computes the variable copies available at each program point

## Live Variable Analysis

- Computes live variables at each program point
	- I.e., variables holding values that may be used later (in some execution of the program)
- For an instruction I, consider
	- in[I] = live variables at program point before I
	- out[I] = live variables at program point after I
- For a basic block B, consider:
	- in[B] = live variables at beginning of B
	- $out[B] =$  live variables at end of B
- If I = first instruction in B, then  $in[B]$  =  $in[I]$
- If I' = last instruction in B, then  $\mathsf{out[B]}$  =  $\mathsf{out[I']}$

## How to Compute Liveness?

• Answer question 1: for each instruction I, what is the relation between in[I] and out[I]?

in[I] out[I]

• Answer question 2: for each basic block B with successor blocks  $B_1$ , ...,  $B_n$ , what is the relation between out[B] and  $in[B_1], ..., in[B_n]$ ?

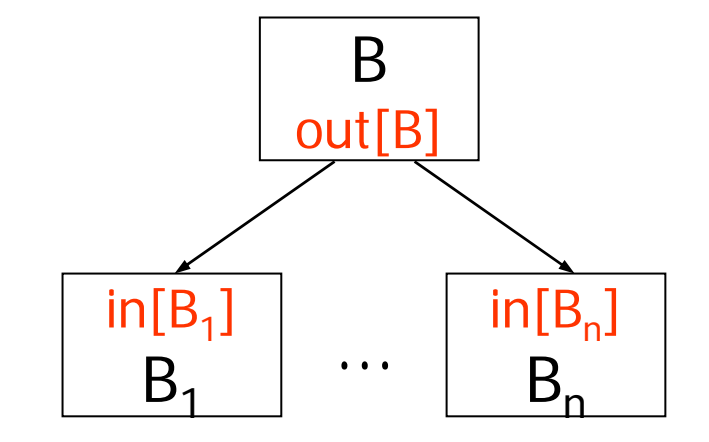

## Part 1: Analyze Instructions

- Question: what is the relation between sets of live variables before and after an instruction?in[I] out[I]
- Examples:

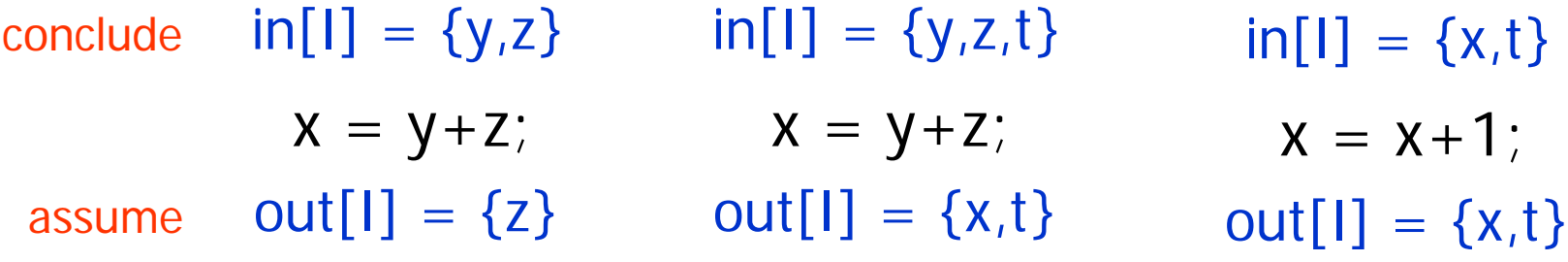

• … is there a general rule?

## Analyze Instructions

- Yes: knowing variables live after I, can compute variables live before I:
	- Each variable live after I is also live before I, unless I defines (writes) it
	- Each variable that I uses (reads) is also live before instruction I
	- Mathematically:

 $in[1] = (out[1] - def[1]) \cup use[1]$ 

where:

- def[I] = variables defined (written) by instruction I
- $use[I]$  = variables used (read) by instruction  $I$

in[I]

out[I]

## Computing Use/Def

• Compute use[I] and def[I] for each instruction I:

if  $\log x = y$  OP z : use[I] = {y, z} def[I] = {x} if  $\log x = OP$  y : use[I] = {y} def[I] = {x} if  $\log x = y$  : use[I] = {y} def[I] = {x} if I is  $x = addr y : use[1] = {}$  def[I] =  $\{x\}$ if I is if  $(x)$  : use  $[1] = \{x\}$  def $[1] = \{\}$ if I is return  $x : use[I] = {x}$  def[I] = {] if I is  $x = f(y_1, ..., y_n)$ : use[I] = { $y_1, ..., y_n$ }  $def[1] = {x}$ 

#### (For now, ignore load and store instructions)

• Example: block B with three instructions I1, I2, I3:

\n
$$
\text{Live1} = \text{in}[B] = \text{in}[11]
$$
\n

\n\n $\text{Live2} = \text{out}[11] = \text{in}[12]$ \n

\n\n $\text{Live3} = \text{out}[12] = \text{in}[13]$ \n

$$
Live4 = out[13] = out[B]
$$

• Relation between Live sets:Live1 =  $(Live2-(x) ) ∪ {y}$ Live2 =  $(Live3-\{y\}) \cup \{z\}$ Live3 =  $(Live4- {} )$  ) ∪  $\{d\}$ 

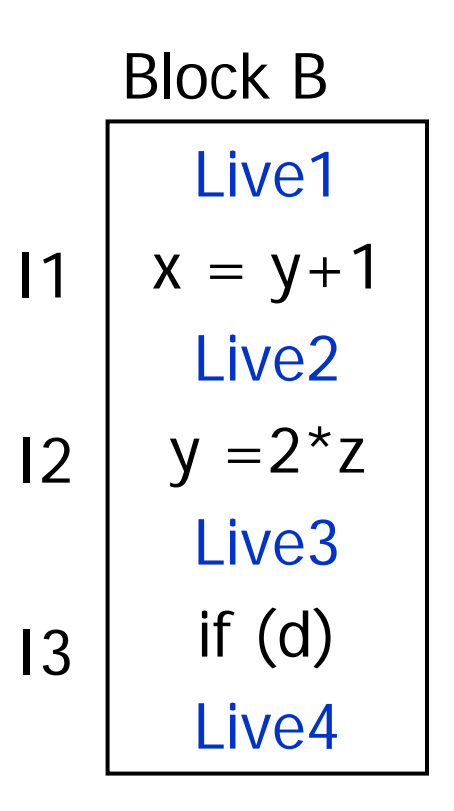

### Backward Flow

• Relation:  $in[1] = (out[1] - def[1]) \cup use[1]$ 

in[I] out[I]

- The information flows backward!
- Instructions: can compute in[I] if we know out[I]
- Basic blocks: information about live variables flows from out [B] to in [B]

$$
\begin{array}{|c|}\n\hline\n\text{ln}[B] \\
x = y + 1 \\
y = 2 \cdot z \\
\text{if (d)} \\
\text{out [B]}\n\end{array}
$$

## Part 2: Analyze Control Flow

• Question: for each basic block B with successor blocks  $B_1, ..., B_n$ what is the relation between out[B] and  $in[B_1], ..., in[B_n]$ ?

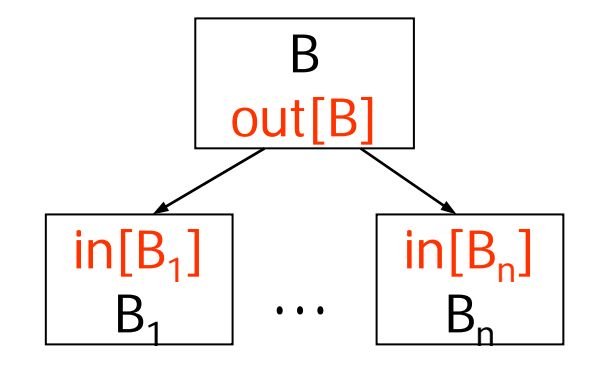

• Examples:

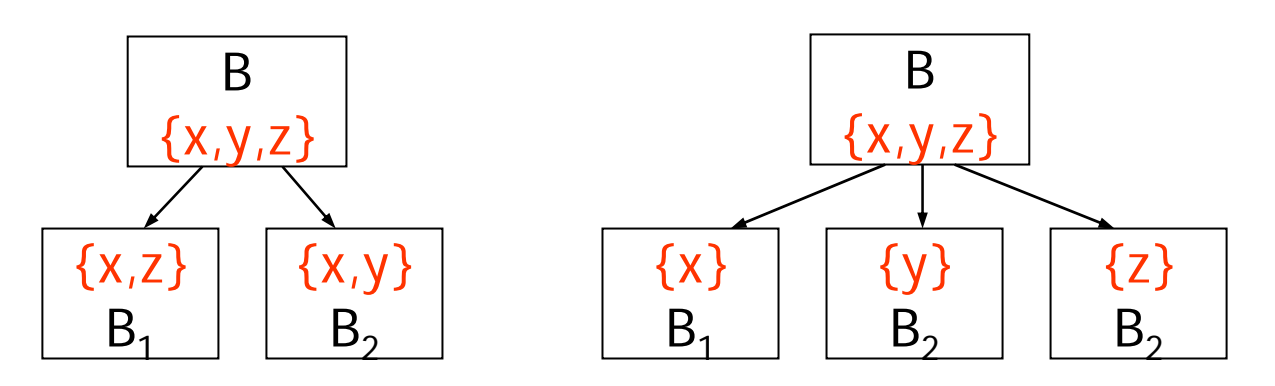

• What is the general rule?

# Analyze Control Flow

- Rule: A variables is live at end of block B if it is live at the beginning of one (or more) successor blocks
- Characterizes all possible program executions
- $in[B_1]$ B1• Mathematically:  $out[B] = \cup in[B']$ Bout[B]  $in[B_n]$  $\mathsf{B}'\in\operatorname{\mathsf{succ}}(\mathsf{B})$  $...$ 
	- Again, information flows backward: from successors B' of B to basic block B

 $B<sub>a</sub>$ 

## Constraint System

• Put parts together: start with CFG and derive a system of constraints between live variable sets:

```
\mathsf{in}[\mathsf{l}] = ( \mathsf{out}[\mathsf{l}] - \mathsf{def}[\mathsf{l}] ) \cup use[\mathsf{l}] \quad for each instruction \mathsf{l}\mathsf{out}[\mathsf{B}] = \cup\; \mathsf{in}[\mathsf{B}'] for each basic block B
               \mathsf{B}'\in\operatorname{\mathsf{succ}}(\mathsf{B})
```
- Solve constraints:
	- Start with empty sets of live variables
	- Iteratively apply constraints
	- Stop when we reach a fixed point

## Constraint Solving Algorithm

**for** all instructions I **do** in[I] = out[I] = ∅; **repeat**

**select** an instuction I (or a basic block B) such that  $in[I] \neq (out[I] - def[I]) \cup use[I]$ or (respectively)  $\mathsf{out}[\mathsf{B}] \neq \cup \quad \mathsf{in}[\mathsf{B}']$  $\mathsf{B}'\in\mathsf{succ}(\mathsf{B})$ 

and update in[I] (or out[B]) accordingly **until** no such change is possible

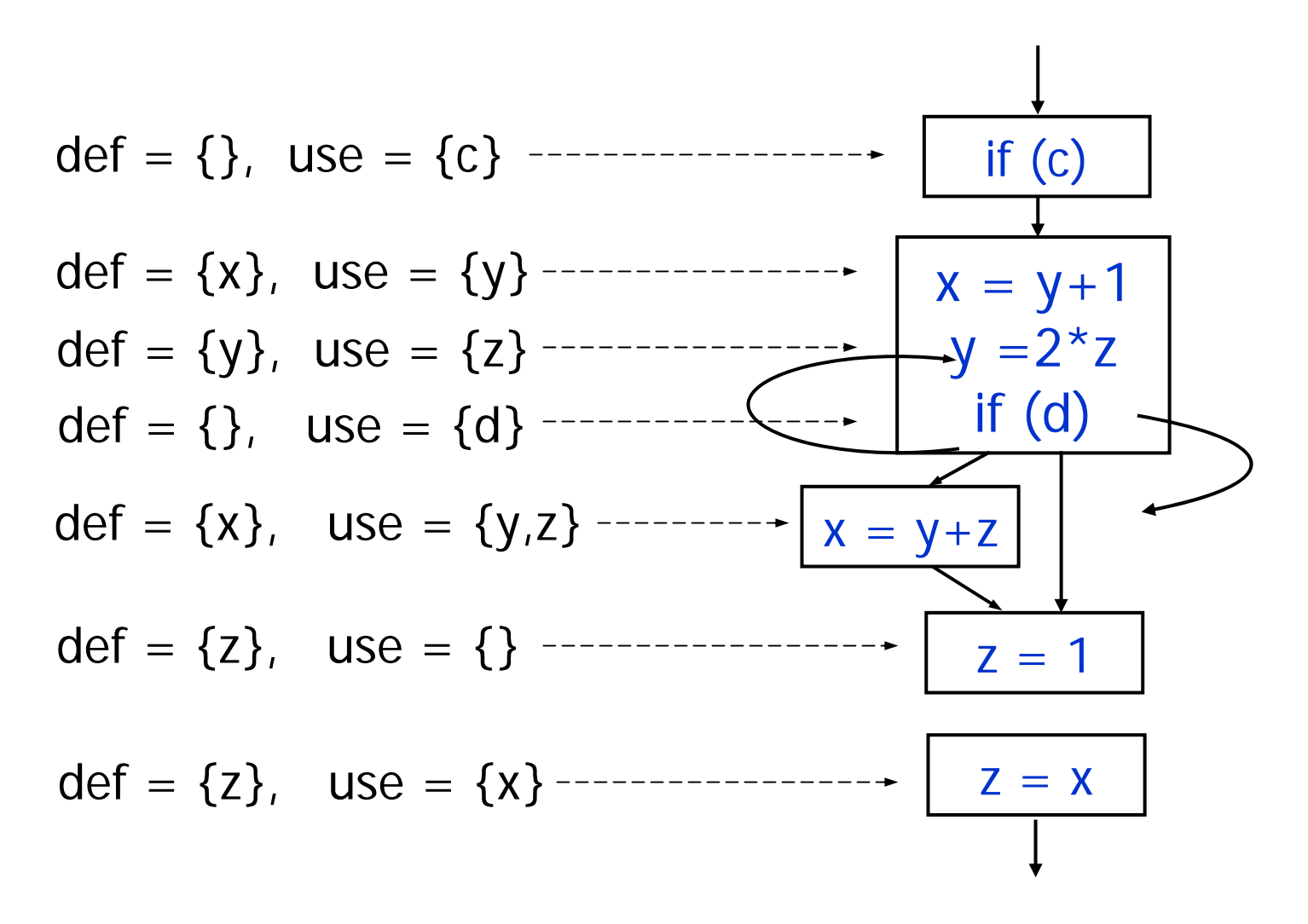

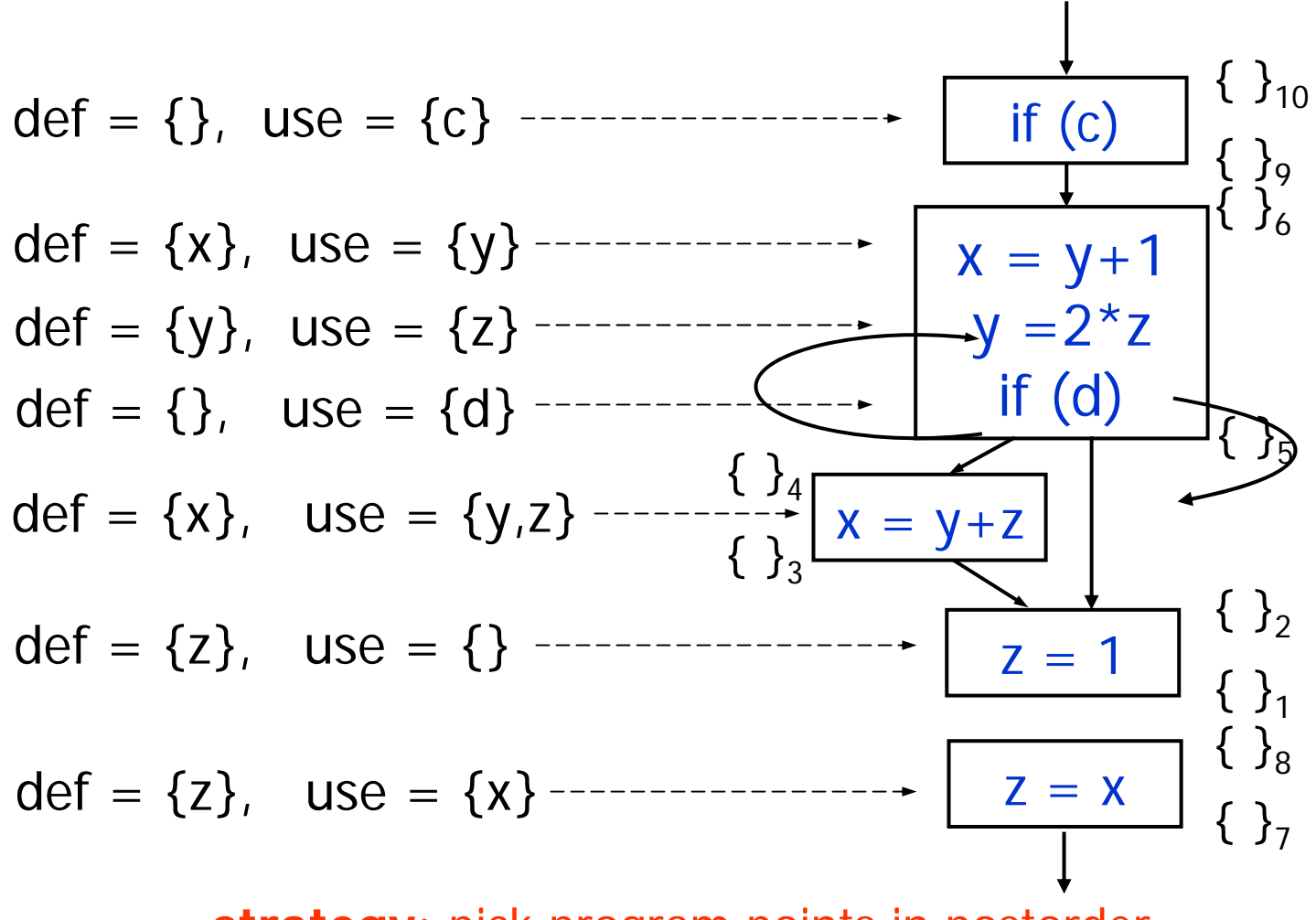

**strategy**: pick program points in postorder

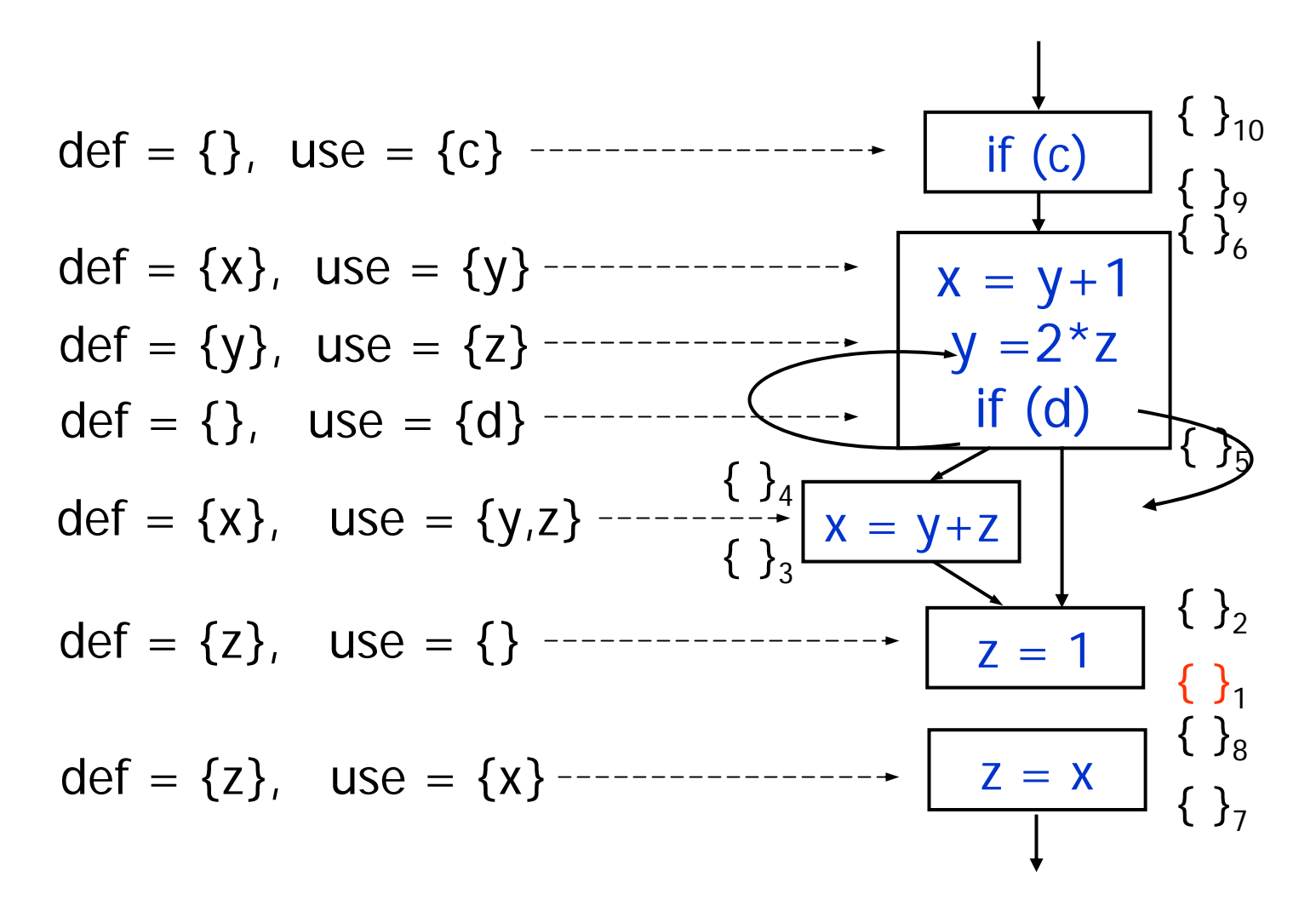

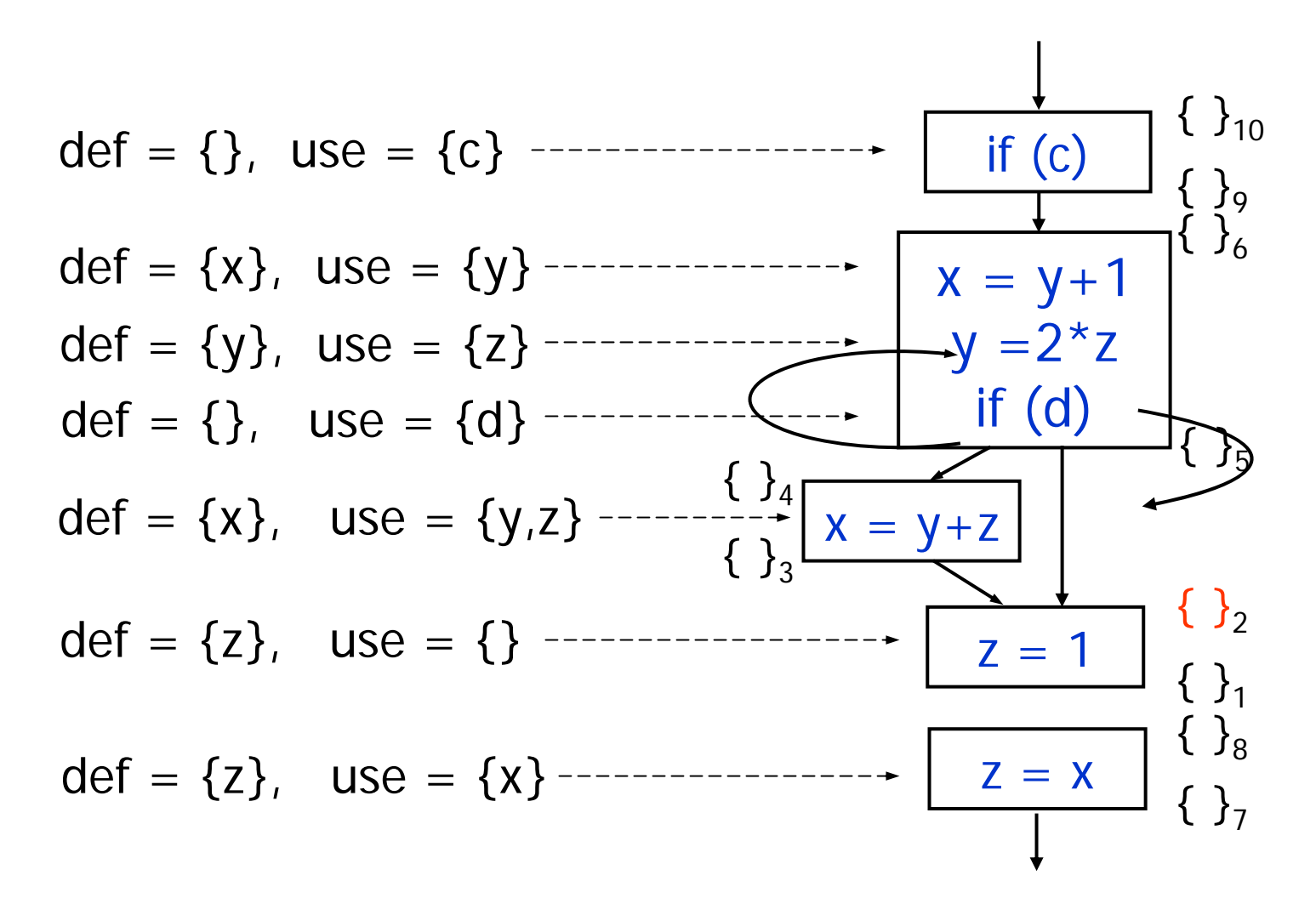

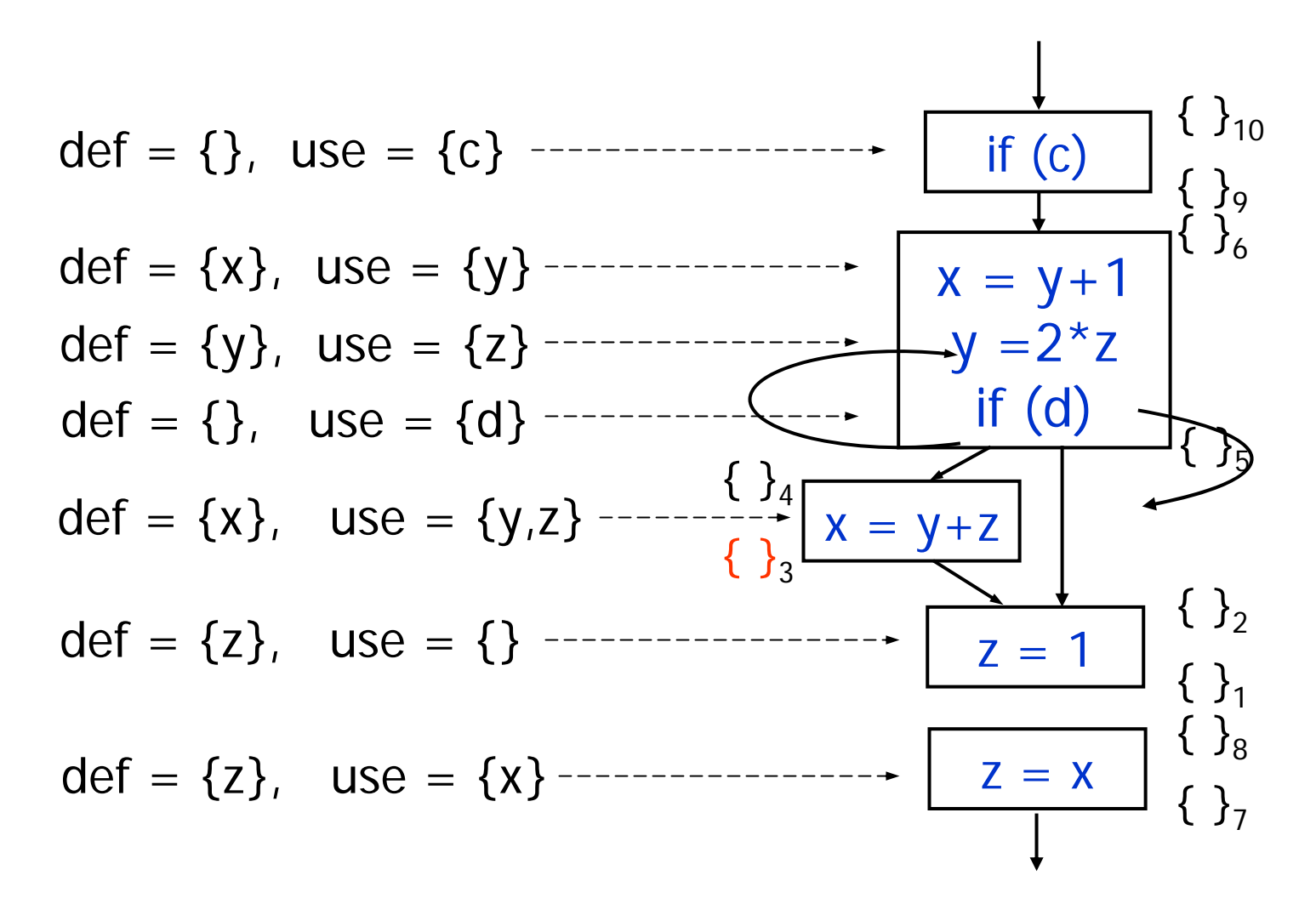

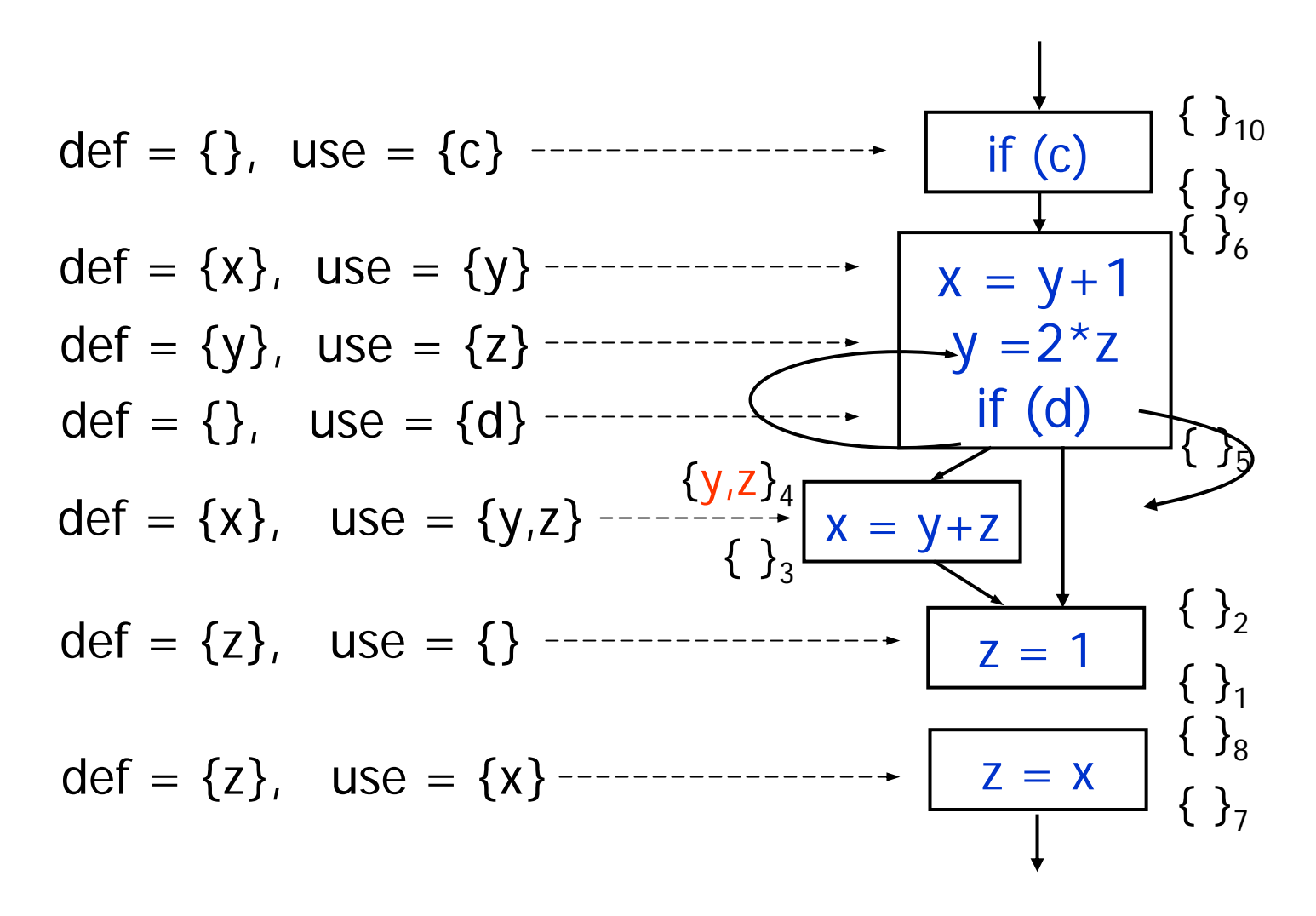

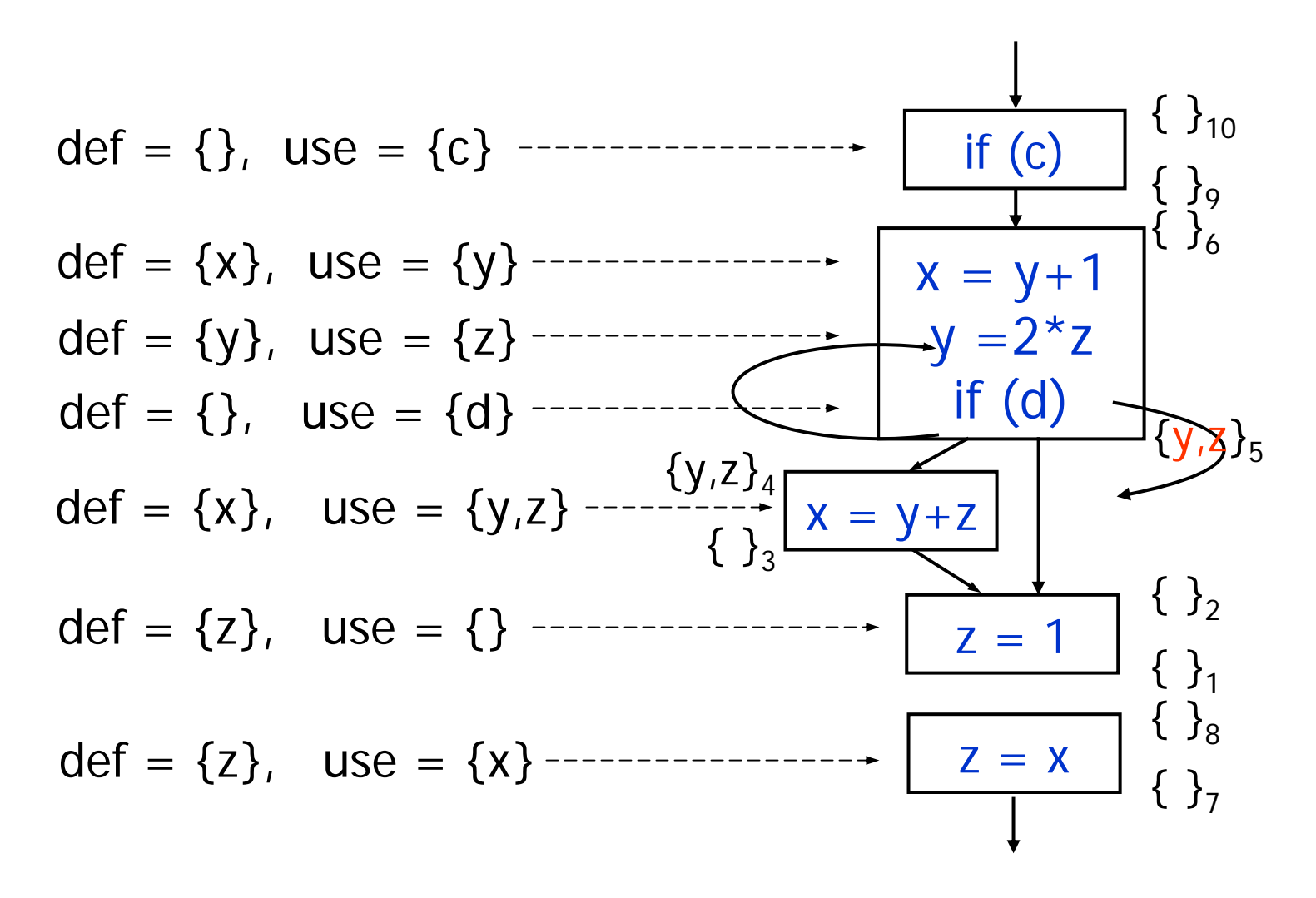

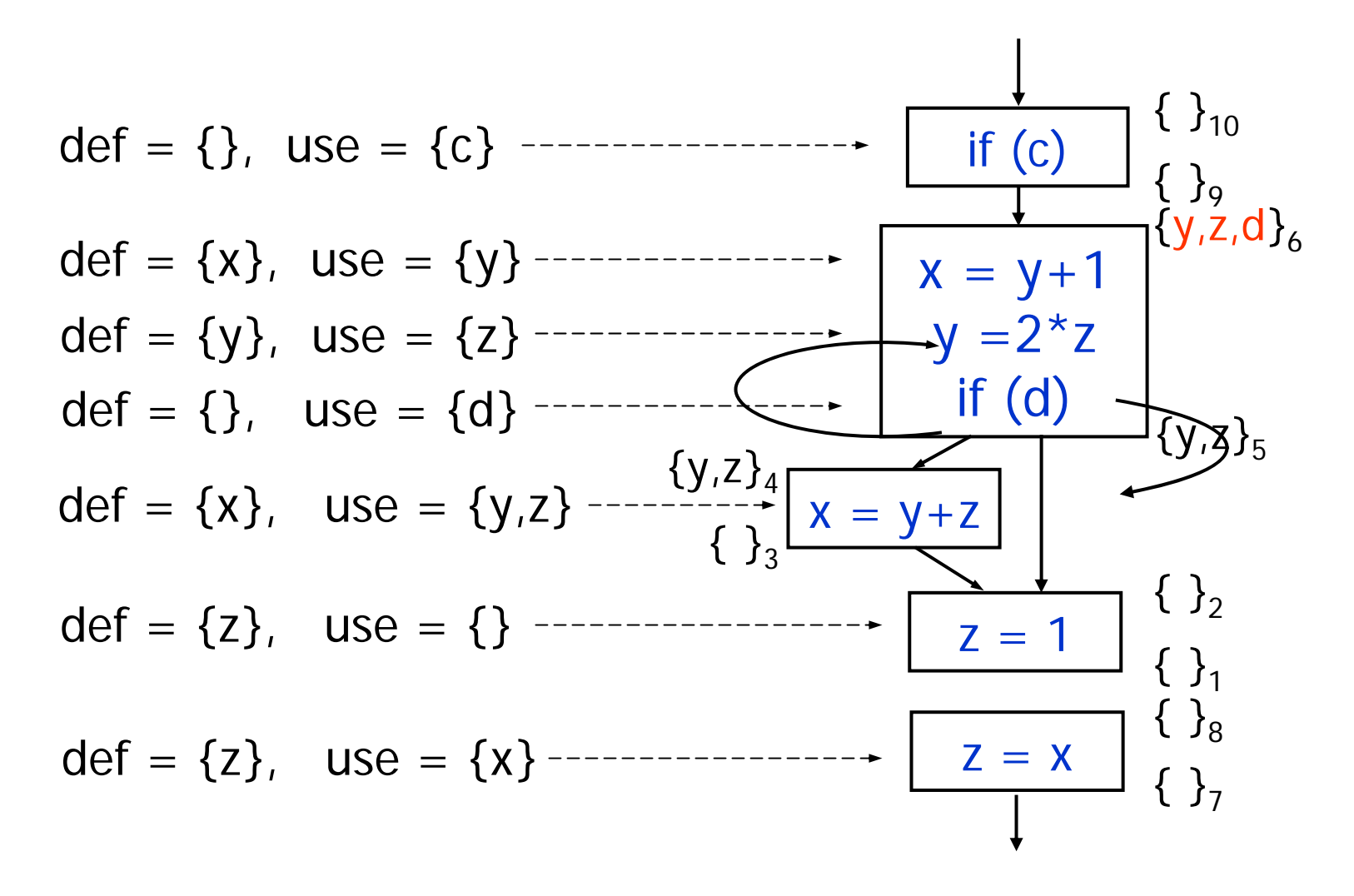

![](_page_28_Figure_1.jpeg)

![](_page_29_Figure_1.jpeg)

![](_page_30_Figure_1.jpeg)

![](_page_31_Figure_1.jpeg)

![](_page_32_Figure_1.jpeg)

![](_page_33_Figure_1.jpeg)

![](_page_34_Figure_1.jpeg)

![](_page_35_Figure_1.jpeg)

![](_page_36_Figure_1.jpeg)

![](_page_37_Figure_1.jpeg)

![](_page_38_Figure_1.jpeg)

![](_page_39_Figure_1.jpeg)

![](_page_40_Figure_1.jpeg)

![](_page_41_Figure_1.jpeg)

#### Fixed Point Reached

![](_page_42_Figure_1.jpeg)

# Copy Propagation

- Goal: determine copies available at each program point
- Information: set of copies <x=y> at each point
- For each instruction I:
	- in[I] = copies available at program point before I
	- out[I] = copies available at program point after I
- For each basic block B:
	- in[B] = copies available at beginning of B
	- out[B] = copies available at end of B
- If I = first instruction in B, then  $in[B]$  =  $in[I]$
- If I' = last instruction in B, then  $\mathsf{out[B]}$  =  $\mathsf{out[I']}$

## Same Methodology

- 1. Express flow of information (i.e., available copies):
	- For points before and after each instruction (in[I], out[I])
	- For points at exit and entry of basic blocks (in[B], out[B])
- 2. Build constraint system using the relations between available copies
- 3. Solve constraints to determine available copies at each point in the program

# Analyze Instructions

- Knowing in[I], can compute out[I]:
	- Remove from in[I] all copies <u=v> if variable u or v is written by I
	- Keep all other copies from in[I]
	- If I is of the form  $x=y$ , add it to out[I]
	- Mathematically:

 $out[1] = (in[1] - kill[1]) \cup gen[1]$ 

where:

- kill[I] = copies "killed" by instruction I
- gen[I] = copies "generated" by instruction I

in[I]

out[I]

# Computing Kill/Gen

• Compute kill[I] and gen[I] for each instruction I

if I is  $x = y$  OP z : gen[I] = {} kill[I] = {u=v|u or v is x} if I is  $x = OP$  y : gen[I] = {} kill[I] = {u=v|u or v is x} if I is  $x = y$  : gen[I] =  $\{x=y\}$  kill[I] =  $\{u=v|u$  or v is x} if I is  $x =$  addr  $y :$  gen[I] = {} kill[I] = {u=v|u or v is x} if I is if (x)  $: gen[1] = \{\}$  kill $[1] = \{\}$ if I is return  $x$   $\hphantom{a}$  : gen[I] = {}  $\hphantom{a}$  kill[I] = {} if I is  $x = f(y_1, ..., y_n)$ : gen[I] = {} kill[I] = {u=v| u or v is x}

(again, ignore load and store instructions)

### Forward Flow

• Relation: out[I] =  $(\text{in}[1] - \text{kill}[1]) \cup \text{gen}[1]$ 

![](_page_47_Picture_2.jpeg)

- The information flows forward!
- Instructions: can compute out[I] if we know in[I]
- Basic blocks: information about available copies flows from in[B] to out[B]

$$
\begin{array}{c}\n\boxed{\ln[B]} \\
x = y \\
y = 2 \times z \\
\text{if (d)} \\
\text{out[B]} \\
\end{array}
$$

# Analyze Control Flow

- Rule: A copy is available at beginning of block B if it is available at the end of all predecessor blocks
- Characterizes all possible program executions

![](_page_48_Figure_3.jpeg)

• Information flows forward: from predecessors B' of B to basic block B

## Constraint System

• Build constraints: start with CFG and derive a system of constraints between sets of available copies:

 $\mathsf{out}[\mathsf{I}] = ($  in $[\mathsf{I}]$  – kill $[\mathsf{I}]$  )  $\cup$   $\mathsf{gen}[\mathsf{I}]$   $\quad$  for each instruction I  $\mathsf{in}[\mathsf{B}] = \quad \curvearrowright \quad \mathsf{out}[\mathsf{B}'] \qquad \qquad \mathsf{for} \ \mathsf{each} \ \mathsf{basic} \ \mathsf{block} \ \mathsf{B}$  $\mathsf{B}'\in\mathsf{pred}(\mathsf{B})$ 

- • Solve constraints:
	- Start with empty set of available copies at start and universal set of available copies everywhere else
	- Iteratively apply constraints
	- Stop when we reach a fixed point

![](_page_50_Figure_1.jpeg)

![](_page_50_Figure_2.jpeg)

z=t?

![](_page_50_Figure_5.jpeg)

• What are the available copies at the end of the program?

 $x=y$ ?

 $z=t$ ?

![](_page_51_Figure_5.jpeg)

## Iteration 1

• What are the available copies at the end of the program?

 $x=y$ ?

 $z=t$ ?

![](_page_52_Figure_5.jpeg)

## Iteration 2

• What are the available copies at the end of the program?

 $x=y$ ?

 $z=t$ ?

![](_page_53_Figure_5.jpeg)

### Fixed Point Reached!

 $X = Z$  $y = 2 \times z$ if (d) if (c) t=1 u=z+1  $z = t$  $x=y$  $z=t$ • What are the available copies at the end of the program? x=y? NO  $z=t$ ? YES  $x=z$ ? NO  $-$  L<sub>5</sub> = {z=t}  $- - L_7 = \{z=t, x=z\}$  $-L_8 = \{z=t, x=z\}$  $L_6 = \{z=t\}$  $^{-1}$  L<sub>2</sub> = {x=y}  $L_3 = \{x=y, z=t\}$  $L_4 = \{z=t\}$  $L_9 = \{z=t, x=z\}$  $L_{10} = \{z=t, x=z\}$  $-L_{11} = \{x=z\}$  $L_{12} = \{x = z\}$  $L_{13} = \{x = z\}$  $L_{14} = \{z=t\}$ 

 $-L_1 = \{\}$ 

# **Summary**

- Extracting information about live variables and available copies is similar
	- Define the required information
	- Define information before/after instructions
	- Define information at entry/exit of blocks
	- Build constraints for instructions/control flow
	- Solve constraints to get needed information
- …is there a general framework?
	- Yes: dataflow analysis!